# Layout und Typografie

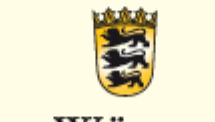

# Baden-Württemberg

STAATLICHES SEMINAR FÜR DIDAKTIK UND LEHRERBILDUNG (BERUFLICHE SCHULEN) FREIBURG

# Format

### Format

Seitenverhältnis: Breite x Höhe (B x H) in Millimeter oder Pixel.

### Hochformat

- $\blacksquare$  Alle (aus)gedruckten Produkte: Arbeitsblätter, Infoblätter, Klassenarbeiten,...
- $\blacksquare$ Meistens DIN-A4 (210 x 297 mm)

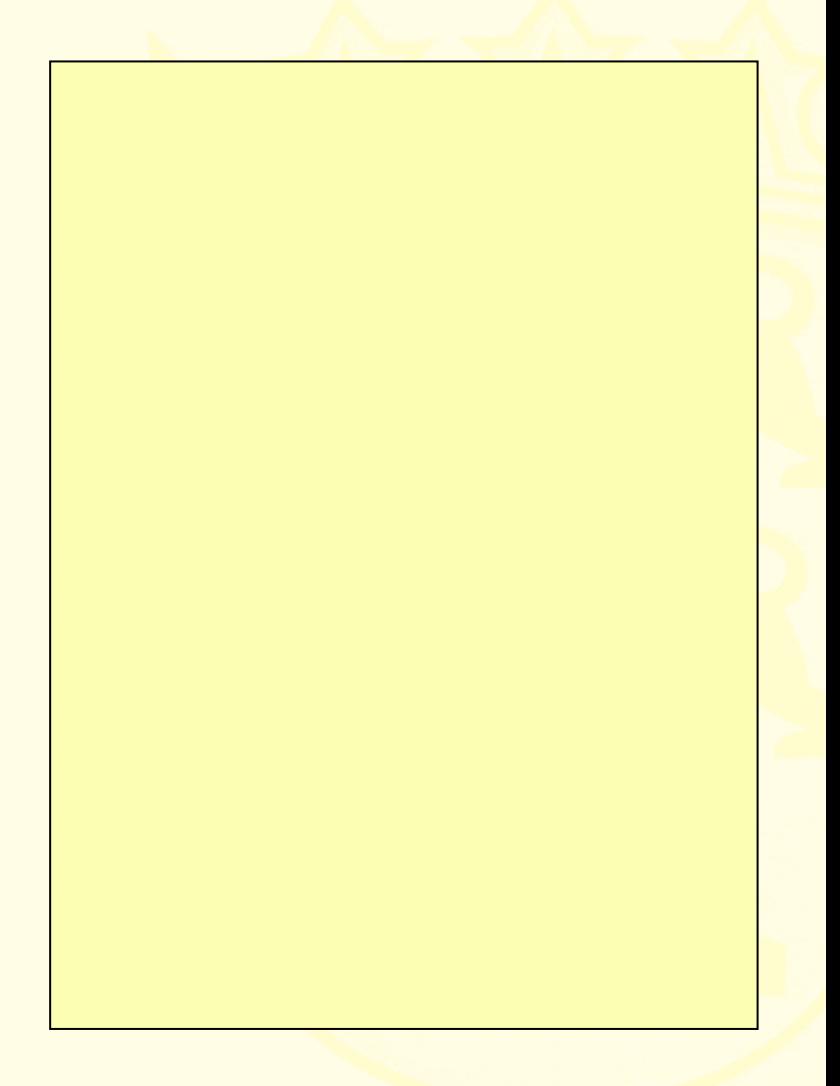

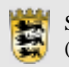

# Format

# **Querformat**

- $\mathbf{u}$ ■ Präsentationen
- $\blacksquare$ ■ Webseiten
- $\mathbf{m}$ **Monitore**

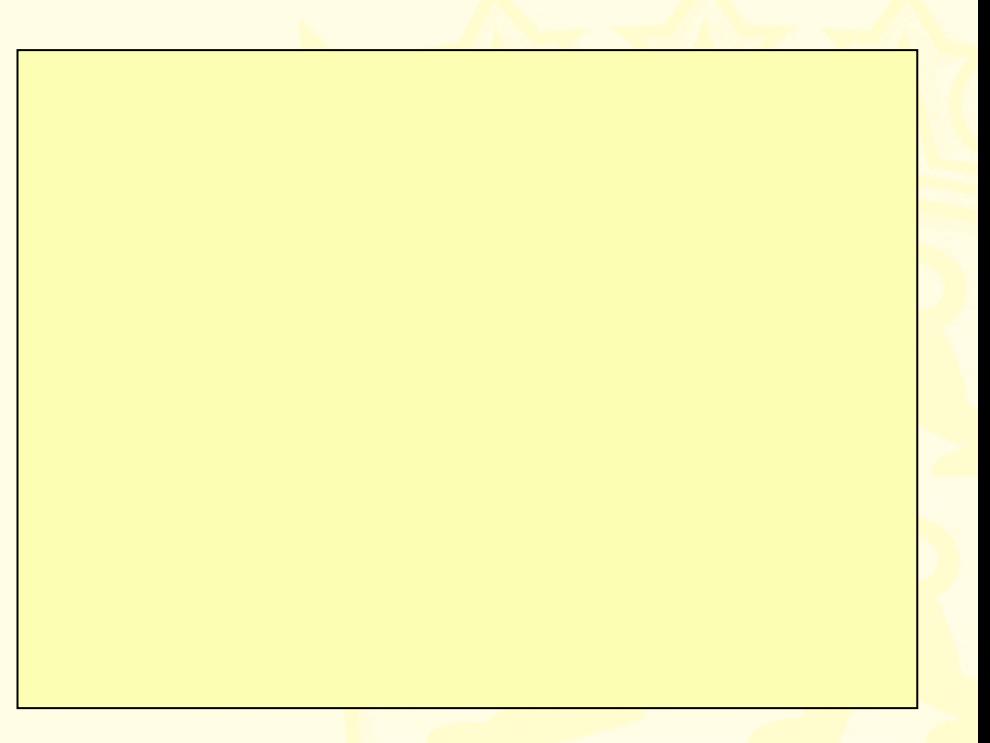

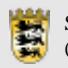

# Format

### Quadratisches Format

٠ ■ OH-Folien (Projektor besitzt eine quadratische Grundfläche)

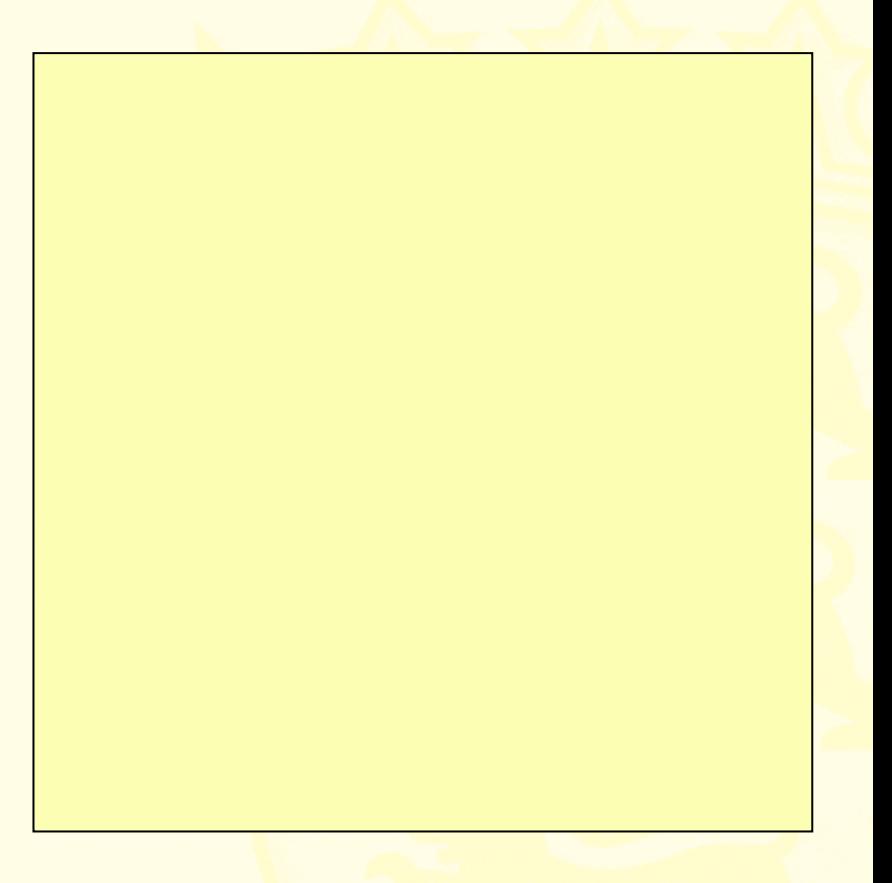

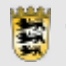

# Satzspiegel

### **Satzspiegel**

Die für Text und Bilder genutzte Fläche des gewählten Papierformats. Der Satzspiegel ist von vier Rändern umgeben.

### Funktion der Ränder

- п linker Rand: Lochen der Seite
- $\blacksquare$  rechter Rand: Halten der Seite UmblätternPlatz für Notizen
- $\blacksquare$ unterer Rand: Seitenzahl

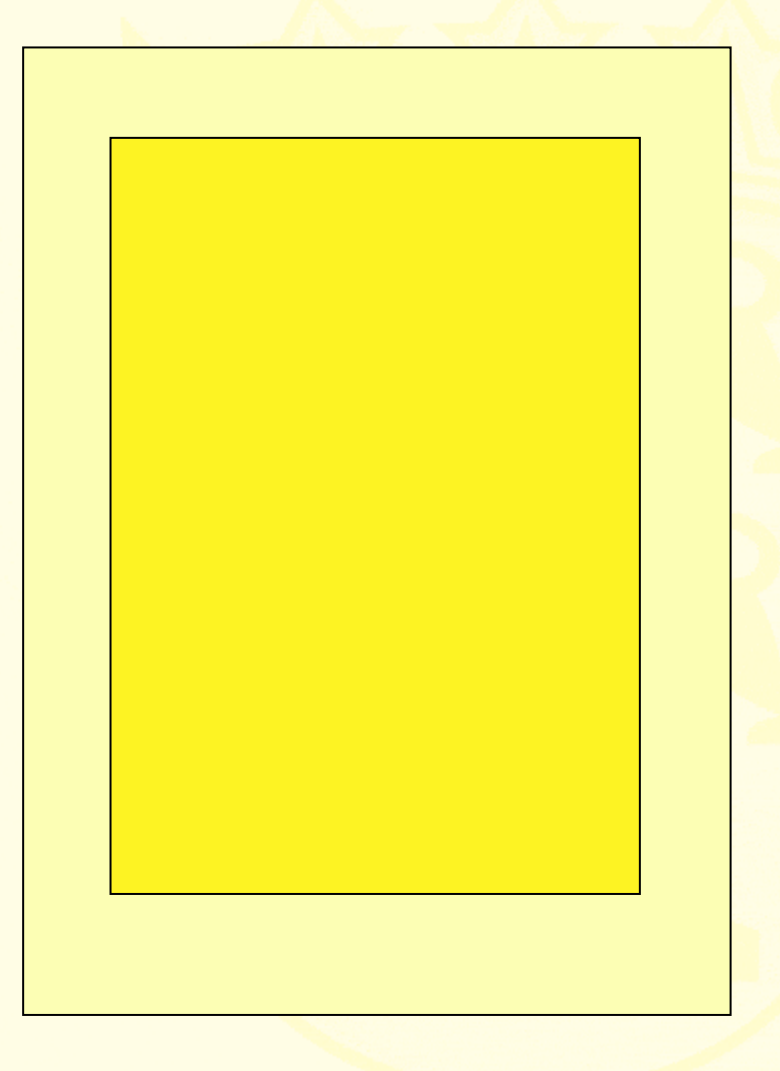

# Satzspiegel

# Wahl des Satzspiegels

- ۰ ■ Oberer Rand kleiner als unterer Rand
- $\blacksquare$  Linker Rand größer als rechter Rand (Lochen)
- $\blacksquare$  Platz lassen – auch leere Flächen gehören zur Gestaltung.

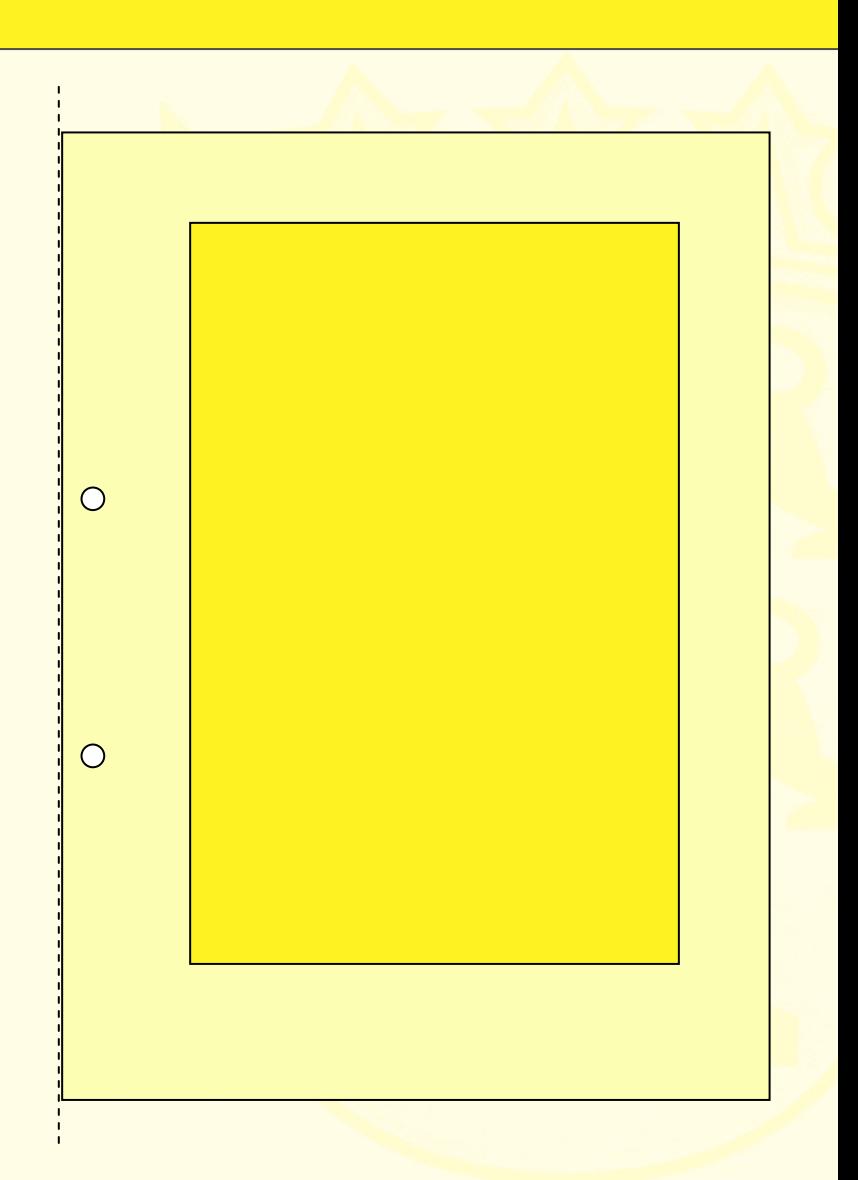

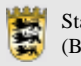

# Zeilenlänge und Spalten

# Zeilenlänge

Eine Zeile sollte nicht mehr als 80 Zeichen (= Buchstaben+Satzzeichen+Leerzeichen) enthalten.

Hier kommt der Text hinein und das kann sehr viel Text sein. Je länger eine Zeile wird, umso schlechter wird sie lesbar. Beachten Sie deshalb, dass eine Zeile nicht mehr als 80 Zeichen enthalten sollte.  $\bigcirc$  $\circ$ 

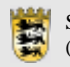

# Zeilenlänge und Spalten

# Zeilenlänge

Eine Zeile sollte nicht mehr als 80 Zeichen (= Buchstaben+Satzzeichen+ Leerzeichen) enthalten.

### **Spalten**

- п Bei mehr als 80 Zeichen sollten zwei Spalten verwendet werden.
- $\blacksquare$  Der richtige Spaltenabstand beträgt 4 bis 5 mm.

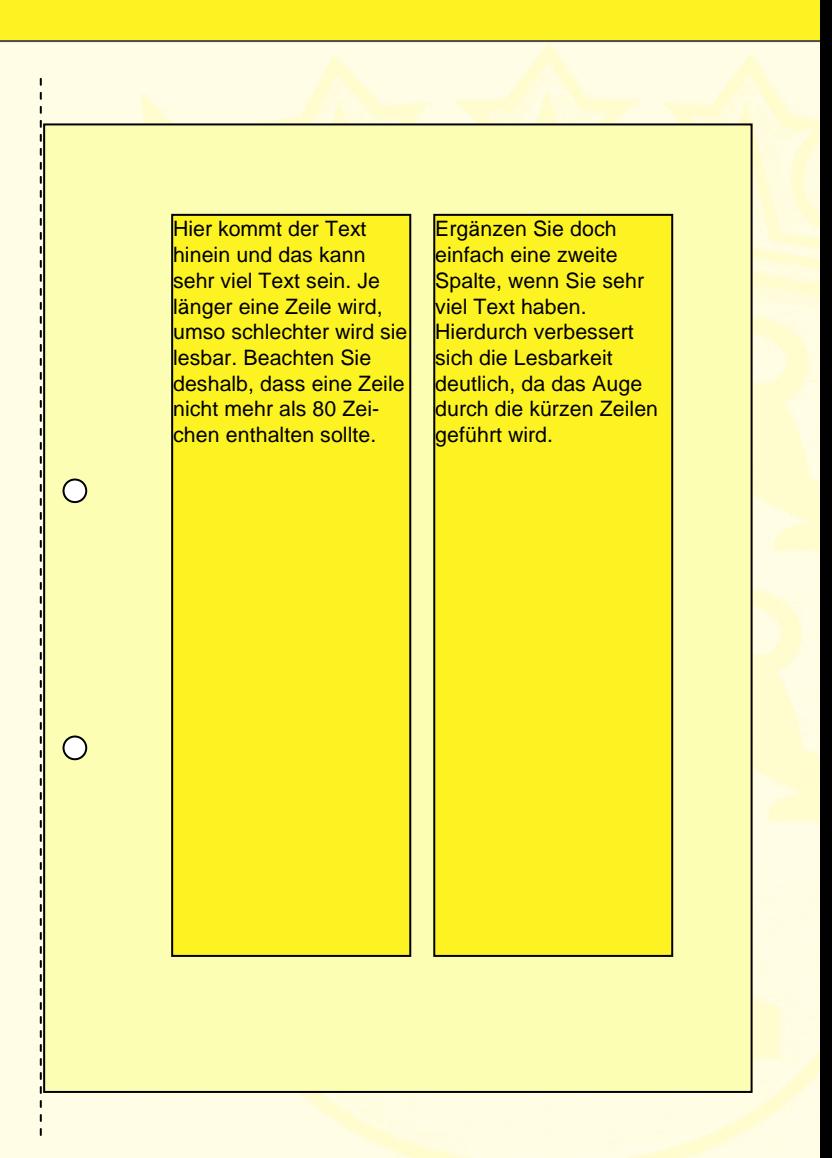

# Zeilenabstand

### Zeilenabstand

Der richtige Zeilenabstand beträgt bei Druckprodukten Schriftgröße x 120%.

Beispiel: Schriftgröße: 10 pt Zeilenabstand: 12 pt

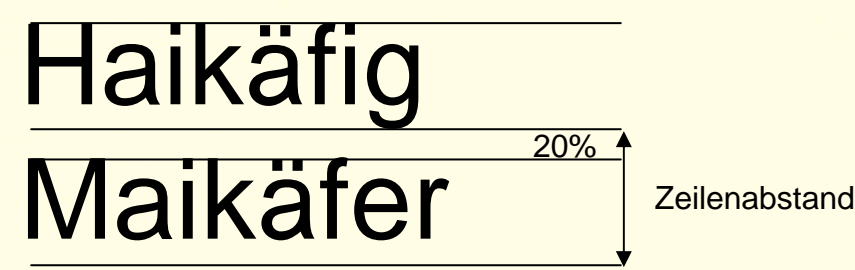

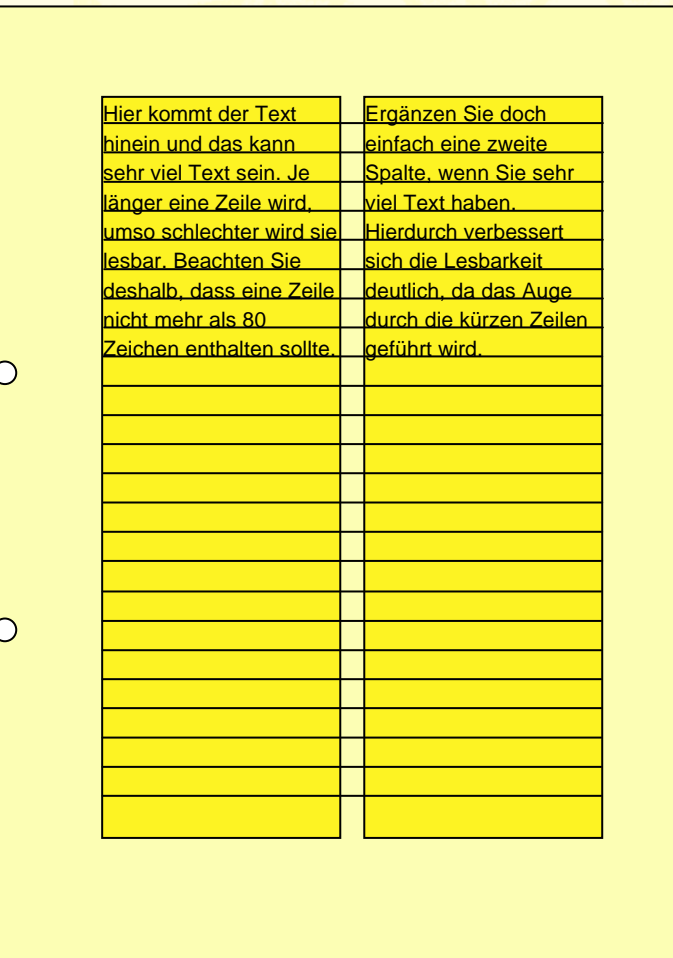

# Seitenzahlen

### Seitenzahlen

- in. Seitenzahlen stehen außerhalb des **Satzspiegels**
- $\mathbf{u}$  Linke Seiten haben immer gerade rechte Seiten immer ungerade Zahlen.

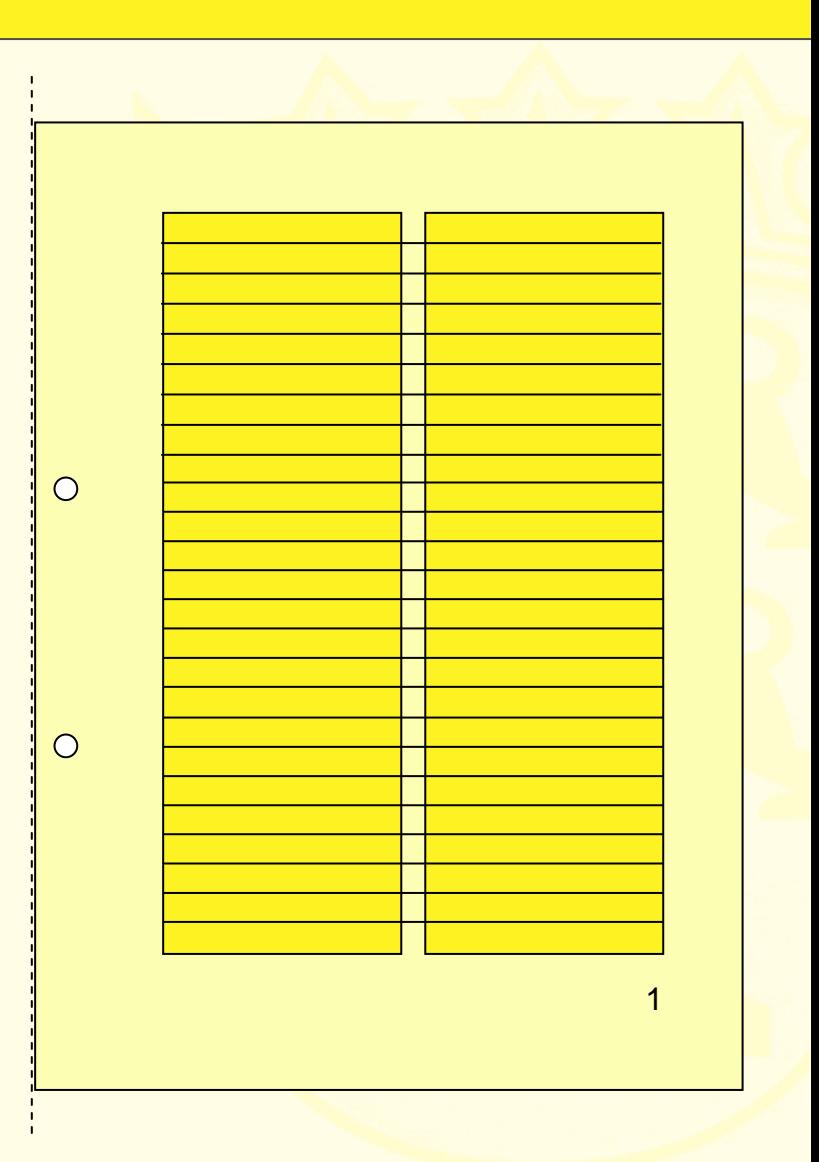

藝

# Gestaltungsraster und Layout

# **Gestaltungsraster**

Das Gestaltungsraster eines Layouts besitzt folgende Hilfslinien:

- $\blacksquare$ Randhilfslinien
- $\blacksquare$ **Spaltenhilfslinien**
- $\blacksquare$ **Grundlinienraster**

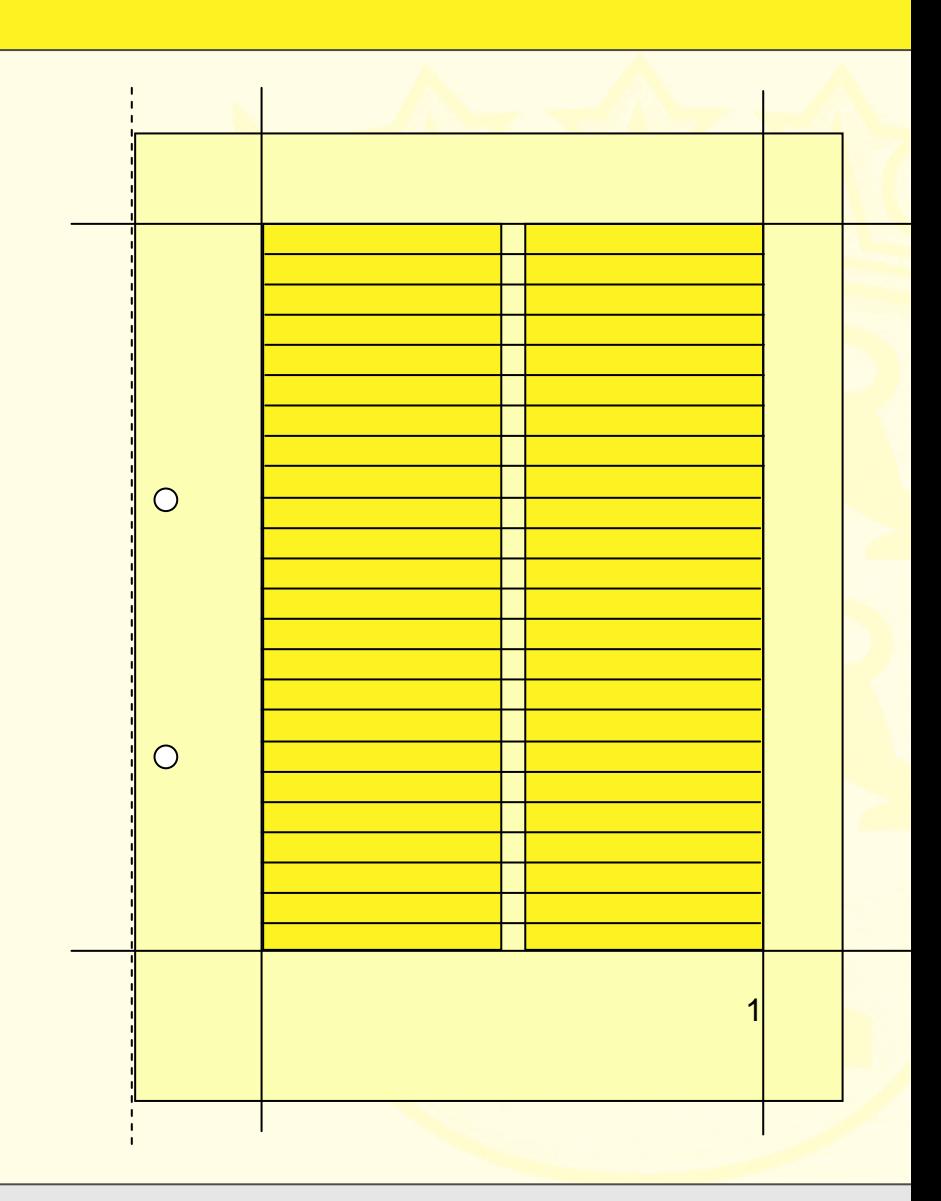

藝

# Gestaltungsraster und Layout

# $\circ$  $\overline{O}$ 1

# Layout

- ۰ Texte werden (automatisch) auf den Grundlinien platziert.
- п Überschriften dürfen auch mehrspaltig sein.
- $\blacksquare$  Bilder können ein- oder mehrspaltig platziert werden.

# Lesbarkeit und Schrift

# **Schriftwahl**

- Oberstes Gebot der Schriftwahl ist die optimale Lesbarkeit.
- ×. Jede Schrift hat einen Charakter: seriös, edel, kindisch, verspielt, stolz, klar, ...
- п. Der Schriftcharakter sollte zur inhaltlichen Aussage des Textes passen.

Dieser Text ist in der Schrift "Comic Sans" geschrieben. Zu welcher Art Text passt diese Schrift?

Dieser Text ist in der Schrift "Arial" geschrieben. Zu welcher Art Text passt diese Schrift?

Dieser Text ist in der Schrift "Times New Roman" geschrieben. Zu welcher Art Text passt diese Schrift?

Dieser Text ist in der Schrift "Rockwell" geschrieben. Zu welcher Art Text passt diese Schrift?

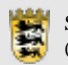

# Lesbarkeit und Schrift

# Schriftveränderung

Jegliche Verfremdung oder Modifikation von Schrift ist verboten!

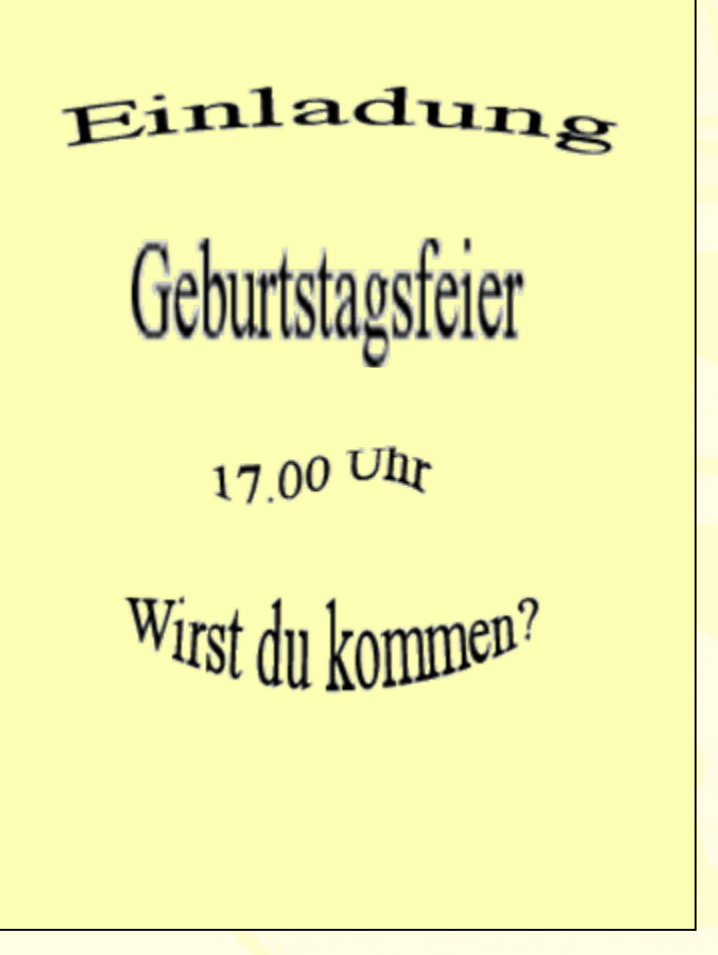

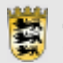

# Schriftgröße

# Schriftgrad (Schriftgröße)

Angabe der Schriftgröße in Punkt (pt) oder mm  $(1 \text{ pt} = 0.3528 \text{ mm})$ 

### Wahl des Schriftgrades

- П Lesetext: 10 bis 12 pt
- m. Überschriften: 13 bis 16 pt
- m. OH-Folien: mind. 14 pt
- $\mathbb{R}^n$ Präsentationen: mind. 16 pt

# **Überschrift**

### **Zwischenüberschrift**

Der Lesetext ist hier in einer Schriftgröße von 14 Pixel gesetzt. Der Zeilenabstand beträgt 17 Pixel. Die Lesbarkeit am Monitor ist bereits nicht mehr optimal gewährleistet und es muss eine spezielle Bildschirmschrift wie die Verdana verwendet werden.

### **Zwischenüberschrift**

Der Fließtext ist hier in einer Schriftgröße von 14 Pixel gesetzt. Der Zeilenabstand beträgt 17 Pixel. Die Lesbarkeit am Monitor ist bereits nicht mehr optimal gewährleistet und

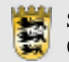

# **Satzart**

### **Satzart**

Art der Ausrichtung des Textes an den Rändern.

Geeignete Satzarten sind:

### Blocksatz

Text steht links und rechts bündig zum Rand.

### Linksbündiger Flattersatz

Text steht links bündig zum Rand und läuft rechts aus.

Die Satzart bestimmt die Ausrichtung des Textes in Bezug auf den Rand des Satzspiegels bzw. einer Spalte. Unterschieden werden vier Satzarten: Blocksatz, linksbündiger Flattersatz, rechtsbündiger Flattersatz und Mittelachsensatz

Die Satzart bestimmt die Ausrichtung des Textes in Bezug auf den Rand des Satzspiegels bzw. einer Spalte. Unterschieden werden vier Satzarten: Blocksatz, linksbündiger Flattersatz, rechtsbündiger Flattersatz und Mittelachsensatz.

Die Satzart bestimmt die Ausrichtung des Textes in Bezug auf den Rand des Satzspiegels bzw. einer Spalte. Unterschieden werden vier Satzarten: Blocksatz, linksbündiger Flattersatz, rechtsbündiger Flattersatz und Mittelachsensatz.

Die Satzart bestimmt die Ausrichtung des Textes in Bezug auf den Rand des Satzspiegels bzw. einer Spalte. Unterschieden werden vier Satzarten: Blocksatz, linksbündiger Flattersatz, rechtsbündiger Flattersatz und Mittelachsensatz.

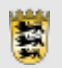

# **Satzart**

Für längere Texte ungeeignete Satzarten:

Rechtsbündiger Flattersatz:

Text steht rechts bündig zum Rand

### **Mittelachsensatz**

Text wird symmetrisch zu einer (fiktiven) Mittelachse ausgerichtet.

Die Satzart bestimmt die Ausrichtung des Textes in Bezug auf den Rand des Satzspiegels bzw. einer Spalte. Unterschieden werden vier Satzarten: Blocksatz, linksbündiger Flattersatz, rechtsbündiger Flattersatz und Mittelachsensatz.

Die Satzart bestimmt die Ausrichtung des Textes in Bezug auf den Rand des Satzspiegels bzw. einer Spalte. Unterschieden werden vier Satzarten: Blocksatz, linksbündiger Flattersatz, rechtsbündiger Flattersatz und Mittelachsensatz.

Die Satzart bestimmt die Ausrichtung des Textes in Bezug auf den Rand des Satzspiegels bzw. einer Spalte. Unterschieden werden vier Satzarten: Blocksatz, linksbündiger Flattersatz, rechtsbündiger Flattersatz und Mittelachsensatz.

Die Satzart bestimmt die Ausrichtung des Textes in Bezug auf den Rand des Satzspiegels bzw. einer Spalte. Unterschieden werden ver Satzarten: Blocksatz, linksbündiger Flattersatz, rechtsbündiger Flattersatz und Mittelachsensatz.

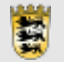

# Satzfehler

### Satzfehler beim Blocksatz

- ٠ Zu viele Trennungen: Mehr als drei Trennungen in Folge sollten vermieden werden.
- ш Löcher
- п Sperren der Buchstaben

Ein im Blocksatz gesetzter Text wirkt durch seine optischen Begrenzungen als Einheit. Blocksatz findet Anwendung beim Setzen von Zeitungen, Zeitschriften und Büchern. Auch hierbei müssen typische Satzfehler vermieden werden.

Ein im Blocksatz gesetzter Text wirkt durch seine optischen Begrenzungen als Einheit. Blocksatz findet Anwendung beim Setzen von Zeitschriften Zeitungen. und Būchem. Auch merbei müssen typische Satziehler vermieden werden.

Ein im Blocksatz gesetzter Text wirkt durch seine optischen Begrenzungen als Einheit. Blocksatz findet Anwendung beim Setzen von Zeitungen, Zeitschriften und Büchern. Auch hierbei sind typische Satzfehler unbedingt zu ermei de  $\mathbf{n}$ 

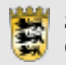

# Satzfehler

# Satzfehler beim Flattersatz

- п **Treppen**
- п **Bäuche**
- $\blacksquare$ schlechte Trennungen
- ш Löcher
- п schlechter Rhythmus

Linksbündiger Flattersatz besitzt den Vorteil L gleicher Wortabstände, so dass sich ein einheitliches und ästhetisches Schriftbild ergibt. Typische Satzfehler im Bereich der Flatterzone müssen jedoch vermieden beziehungsweise korrigiert werden.

Linksbündiger Flattersatz besitzt den Vorteil gleicher Wortabstände, so dass sich ein einheitliches und ästhetisches Schriftbild ergibt. Typische Satzfehler im Bereich der Flatterzone müssen jedoch vermieden beziehungsweise korrigiert werden.

Linksbündiger Flattersatz besitzt den Vorteil gleicher Wortabstände, so dass sich ein einheitliches und asthetisches Schriftbild ergibt. Typische Satzfehler im Bereich der Flatterzone müssen jedoch vermieden beziehungsweise korrigiert werden.

Linksbündiger Flattersatz besitzt den Vorteil gleicher Wortabstände, so dass sich ein einheitliches und ästhetisches Schriftbild ergibt. Typische Satztehler im Be-reich der Flatterzone müssen jedoch vermieden beziehungsweise korrigiert werden.

Linksbündiger Flattersatz besitzt den Vorteil gleicher Wortabstände, so dass sich ein einheitliches und ästhe tisches Schriftbild ergibt. Typische Satzfehler im Bereich der Flatterzone müssen jedoch vermieden beziehungsweise korrigiert werden.

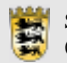

# Silbentrennung

# **Silbentrennung**

- Automatische Silbentrennung aktivieren!
- ш Bei manueller Trennung nur "weiche" Trennungen (Strg + Trennstrich)
- ٠ Trennungsregeln beachten
	- Maximal drei Trennungen in Folge
	- Keine einzelnen kurzen Silben: freundlicherwei - se Ab - wesenheitsmeldung
	- Keine Missverständnisse: Stiefel - ternUrin - stinkt

Die Silbentrennzone definiert die Breite des Bereiches, in dem beim Flattersatz getrennt wird. Sie kann bei Word eingestellt werden.

Je kleiner die Silbentrennzone ist, um so häufiger muss ein Wort getrennt werden.

Durch das Einfügen manueller Trennungen kann das Schriftbild verbessert werden.

Bei Word kann auch die maximale Anzahl an Trennungen in Folge vorgegeben werden.

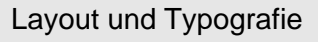

# Absätze

### Absätze

Absätze dienen der *gedanklichen*  Gliederung des Textes.

Kennzeichnung von Absätzen

- П Zeilenumbruch (Return)
- п Vergrößerter Zeilenabstand, z.B. 1,5 Zeilen
- $\blacksquare$ "Hängender Einzug" der ersten Zeile um einige Millimeter

Absätze dienen der gedanklichen Gliederung eines Textes und nicht der optischen. Eine Leerzeile führt zu großen Abständen und reißt den Text optisch auseinander.

Eine elegante Möglichkeit, einen Absatz zu kennzeichnen ist ein negativer oder hängender Einzug der ersten Zeile des neuen Absatzes. Das Schriftbild wird hierdurch nicht beeinträchtigt.

Absätze dienen der gedanklichen Gliederung eines Textes und nicht der optischen. Eine Leerzeile führt zu großen Abständen und reißt den Text optisch auseinander.

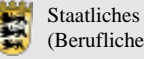

# Auszeichnung

# Auszeichnung

Auszeichnen heißt, einzelne Wörter oder Passagen des Textes optisch *hervorzuheben*.

### Möglichkeiten

- ш Kursive Auszeichnungen passen sich schön ins Schriftbild ein.
- $\qquad \qquad \blacksquare$  Fett oder farbige Auszeichnung hebt stark hervor.
- $\qquad \qquad \blacksquare$  Unterstreichungen sollten generell vermieden werden.

Es gibt viele Möglichkeiten der Auszeichnung von Text, aber nicht alle Möglichkeiten eignen sich gut. Immer empfehlenswert ist die Auszeichnung mit *kursiver* Schrift, da sich diese Form sehr gut ins Schriftbild einpasst. Die Auszeichung in **fett** und/oder **Farbe** hebt die Textpassage stärker hervor. Generell sollten Sie auf Unterstreichungen verzichten, da sich Unterstreichungen nicht gut ins Schriftbild einpassen.